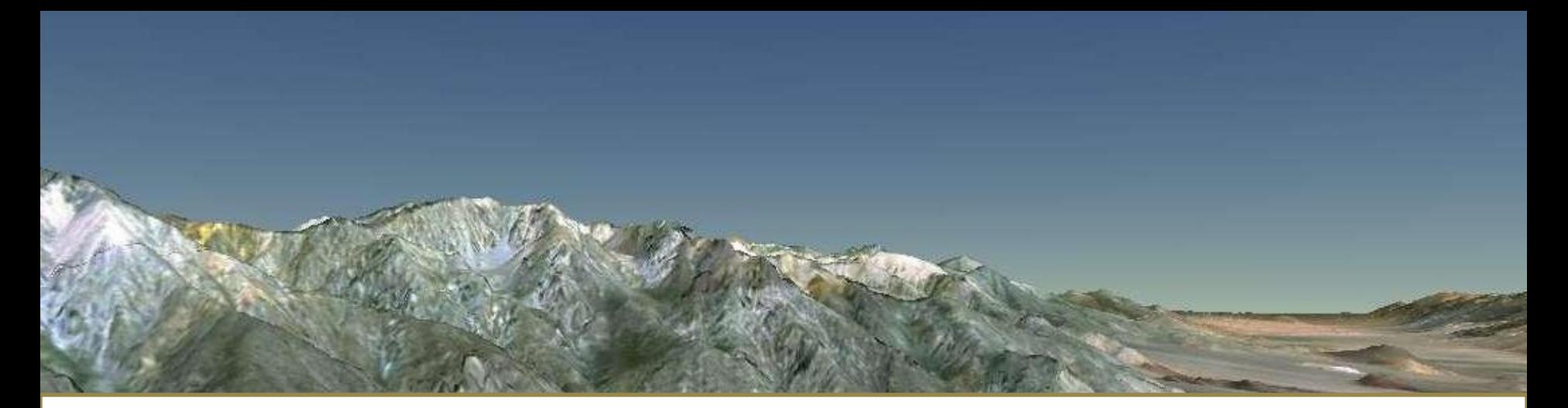

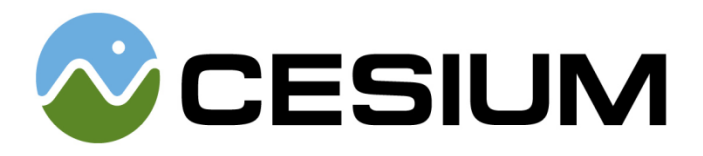

Matt Ford cesium.agi.com mford@agi.com

Source: Esri, i-cubed, USDA, USGS, AEX, GeoEye, Getmapping, Aerogrid, IGN, IGP and the GIS User Community

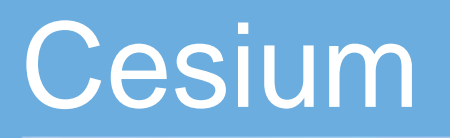

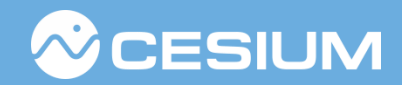

- Our mission is to create the leading web-based globe and map for visualizing dynamic data. We strive for the best possible performance, precision, visual quality, ease of use, platform support, and content.
- JavaScript API based on WebGL.
- One API, three views.
	- 3D.
	- 2D.
	- Columbus view (2.5D).
- Apache 2.0 license.
- More information:
	- Demos: [http://cesium.agi.com](http://cesium.agi.com/CesiumViewer/)
	- GitHub: <http://git.io/cesium>
	- Wiki:<http://git.io/cesium-wiki>

#### Features

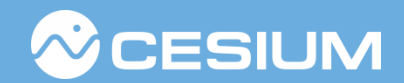

- Dynamic geospatial data visualization.
- Draw imagery from OpenStreetMap, WMS, Bing and Esri.
- Draw polylines, polygons, circles, ellipses, extents, billboards, labels and sensors.
- Cameras.
- Low Level Rendering.
- Geometric Routines.
- Apps and widgets.
	- Timeline widget.
	- Cesium Viewer app for visualizing CZML.
	- Sandbox app for live viewing.
- More information[:](https://github.com/AnalyticalGraphicsInc/cesium/wiki/Features)
	- <https://github.com/AnalyticalGraphicsInc/cesium/wiki/Features>

# Cesium Architecture

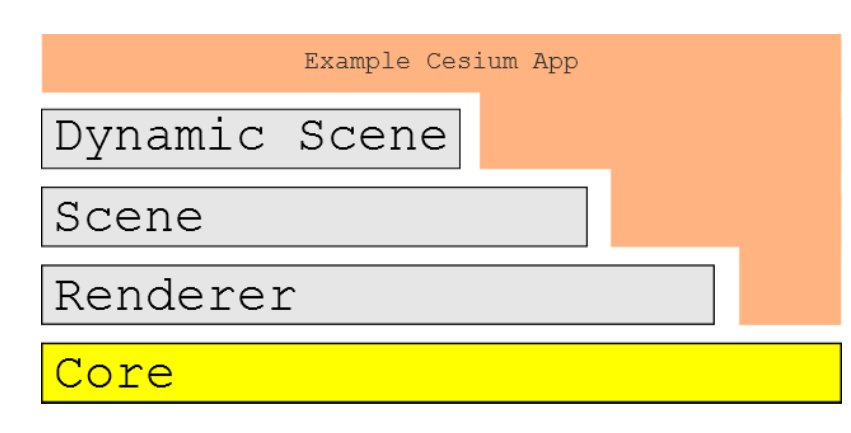

- Composed of four layers.
	- Core. All apps use core.
	- Renderer. Small subset of apps use Renderer directly.
	- Scene. Many apps use Scene.
	- Dynamic Scene. Most use Dynamic Scene.
- More information:
	- <https://github.com/AnalyticalGraphicsInc/cesium/wiki/Architecture>

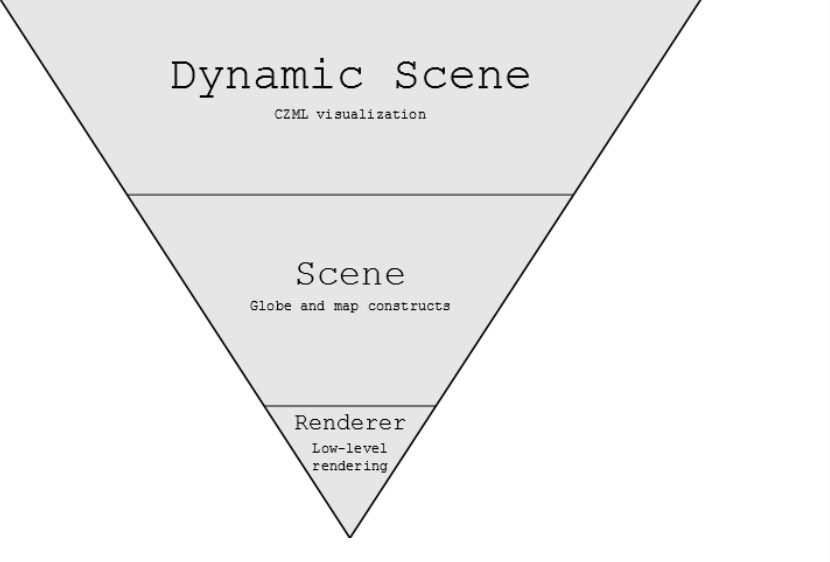

**CESIUM** 

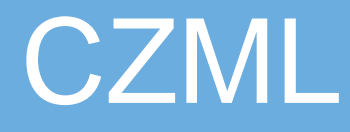

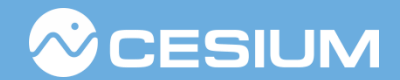

- JSON based language that describes dynamic scenes.
- Can be used as a streaming or flat file.
- Extensible.
- It's an open format, we'd like to submit it as an OGC standard when it's more mature.
- More information:
	- <http://git.io/czml>

### Content is King

#### • CZML writer

- Open source library to create CZML content for use with Cesium.
- Apache 2.0 licensed.
- Cesium Language Converters .
	- Convert various formats to CZML.
		- KML.
		- ESRI Shapefiles.
		- WebGL Globe JSON.
		- More to come!
- More information:
	- <http://git.io/czml-writer>

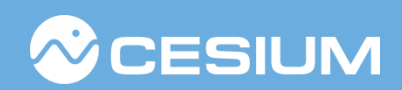

#### Roadmap

- Streaming terrain. [details](https://github.com/AnalyticalGraphicsInc/cesium/wiki/Streaming-Terrain-Details)
- Imager layers. [details](https://github.com/AnalyticalGraphicsInc/cesium/wiki/Imagery-Layers-Details)
- Material System. [details](https://github.com/AnalyticalGraphicsInc/cesium/wiki/Material-System-Details)
- COLLADA models. [details](https://github.com/AnalyticalGraphicsInc/cesium/wiki/Models-Details)
- More CZML converters.
	- GML, GeoJSON.
- More information:
	- <https://github.com/AnalyticalGraphicsInc/cesium/wiki/Roadmap>

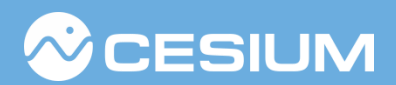

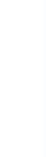

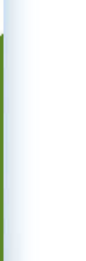

#### Lots of Satellites

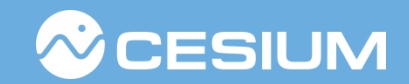

- A Streaming example. Computations are being done on the server and the results are streamed down as CZML to the client.
- <http://cesium.agi.com/LotsOfSatellites/>

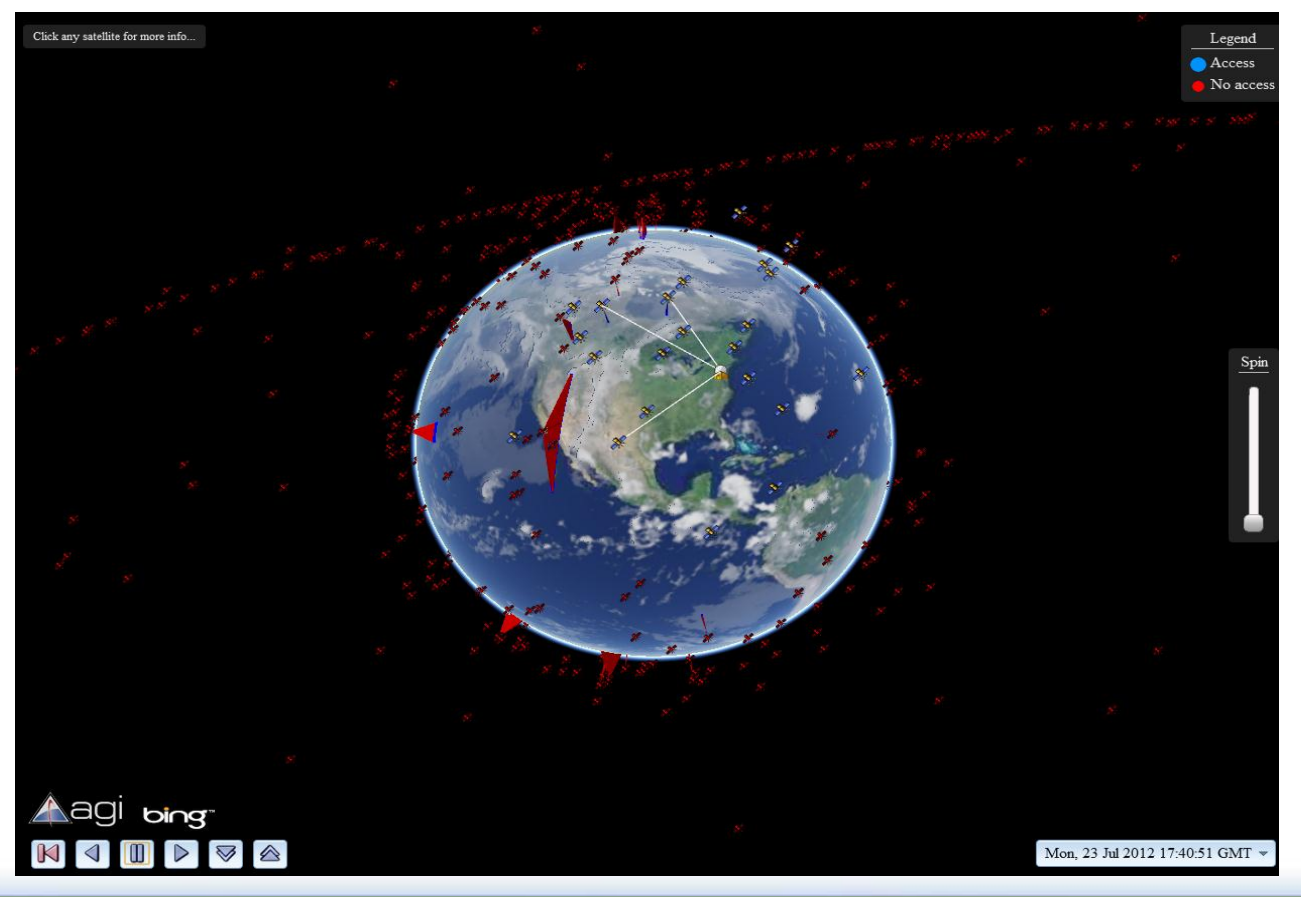

#### FAA Air Traffic

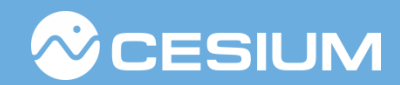

- File based example made from existing tools.
	- Generated by STK [\(www.agi.com](http://www.agi.com/)), converted to CZML using CZML-Writer.
	- [http://cesium.agi.com/CesiumViewer/index.html?source=Gallery/FAA.czml&play=1&lo](http://cesium.agi.com/CesiumViewer/index.html?source=Gallery/FAA.czml&play=1&loop=1) [op=1](http://cesium.agi.com/CesiumViewer/index.html?source=Gallery/FAA.czml&play=1&loop=1)

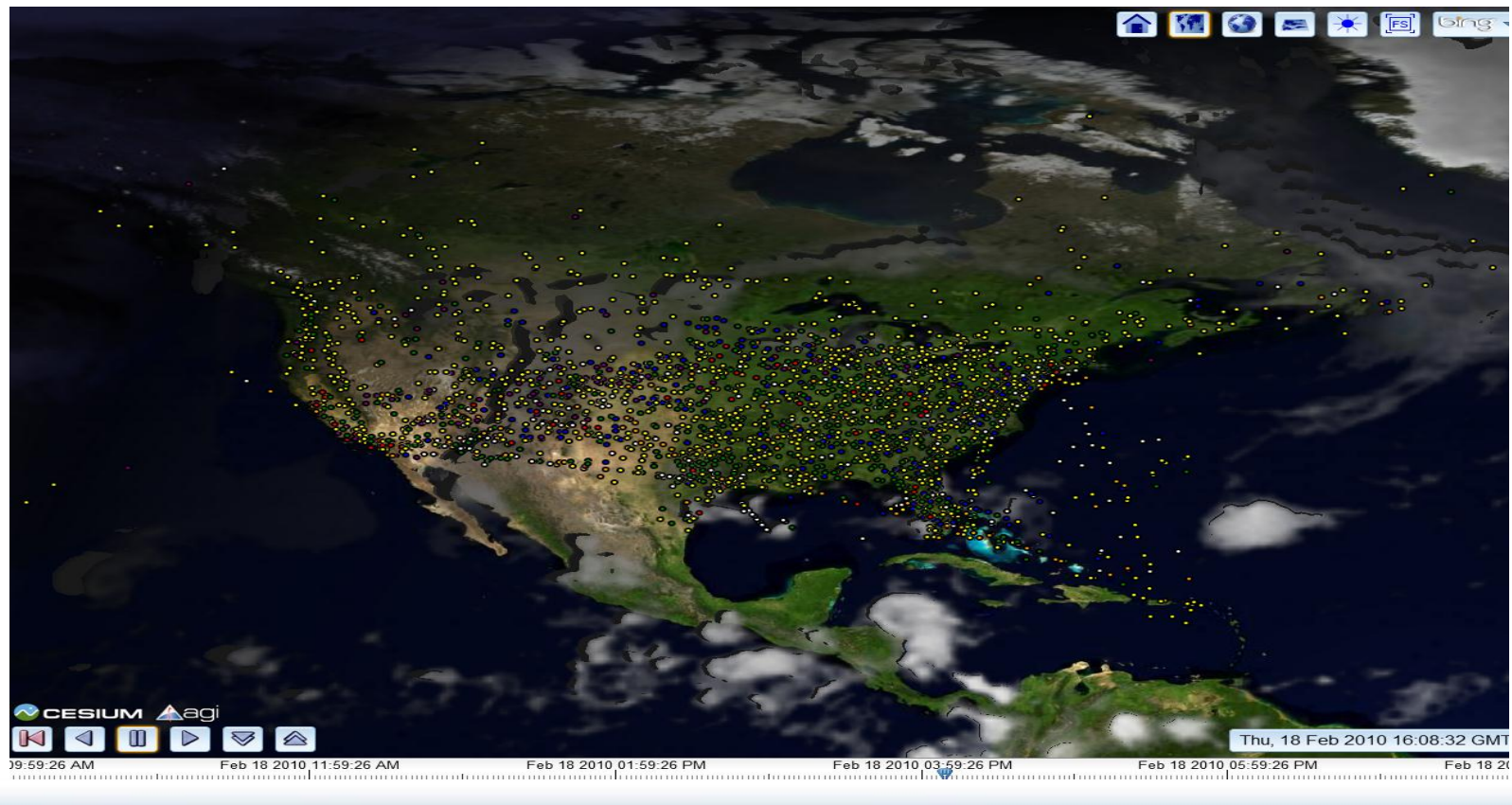

# Worldwide Airports

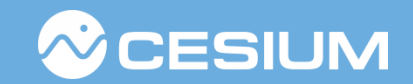

- File based example that used the CZML-Writer converter to convert a KML file.
	- <http://cesium.agi.com/CesiumViewer/index.html?source=Gallery/airports.czml>

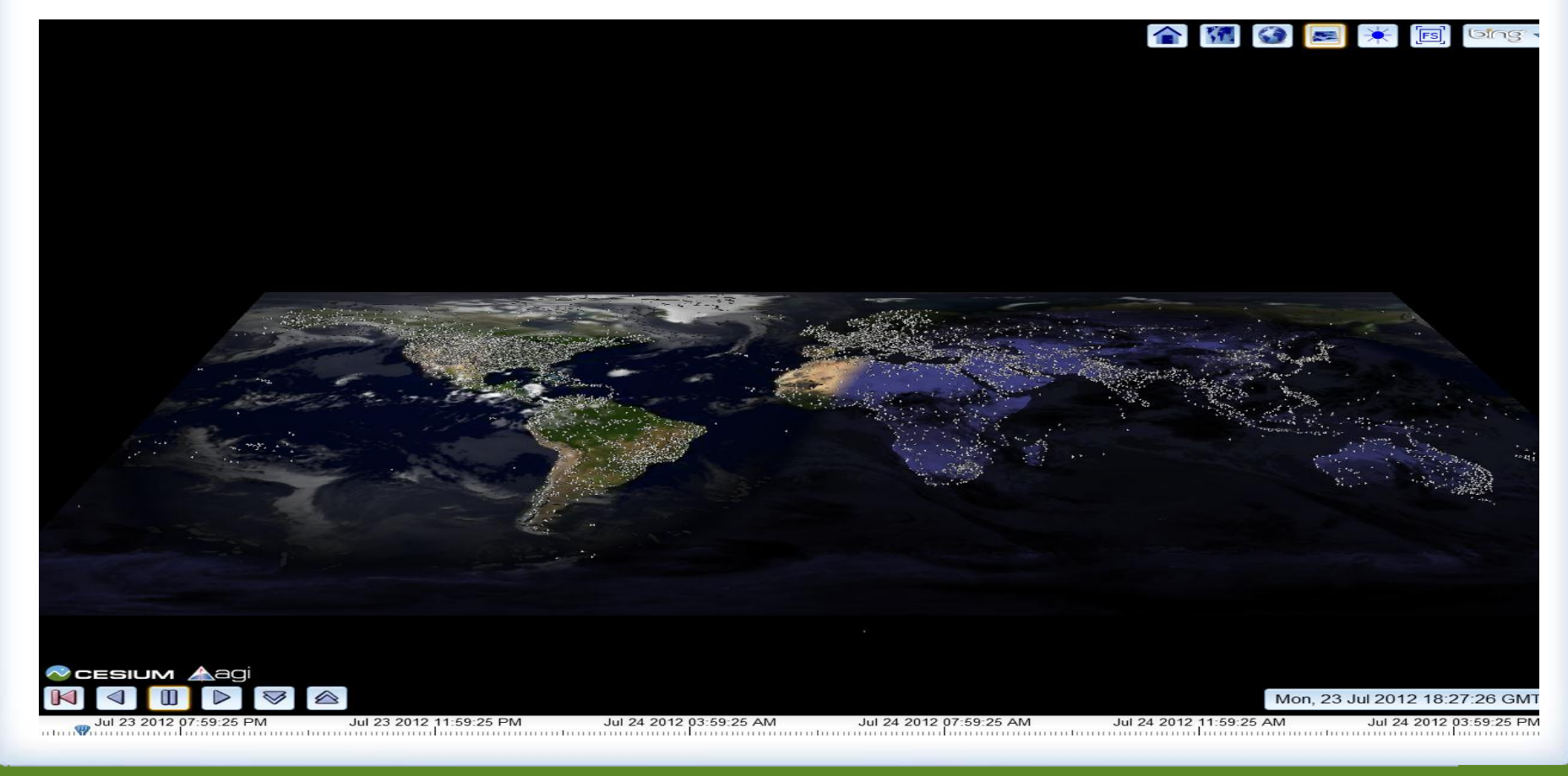

#### OpenLayers using Cesium

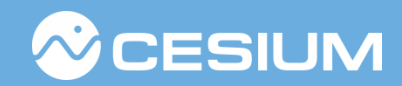

- <https://github.com/jktaylor/openlayers>
- <http://jktaylor.github.com/openlayers/examples/adapters/editingtoolbar.html>

#### **Editing Toolbar Example**

Demonstrate polygon, polyline and point creation and editing tools.

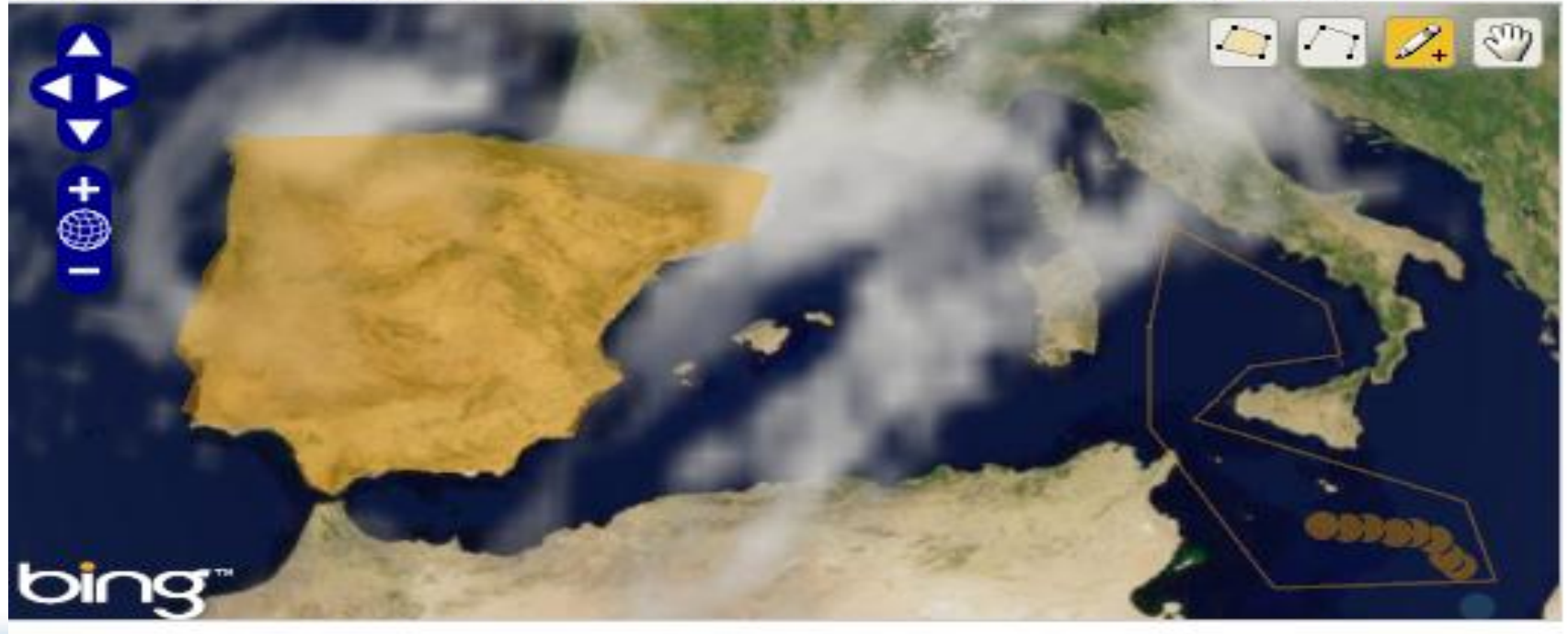

# **Additional links**

*C* CESIUM

- Mailing lists.
	- [Development](https://groups.google.com/d/forum/cesium-dev).
	- [Announcements.](https://groups.google.com/d/forum/cesium-announce)
- [Cesium Viewer.](http://cesium.agi.com/CesiumViewer/)
- [Live coding sandbox.](http://analyticalgraphicsinc.github.com/webglreport/)
- [WebGL](http://analyticalgraphicsinc.github.com/webglreport/) [Report](http://analyticalgraphicsinc.github.com/webglreport/).